MI-STD-834C Change Notice 1 10 December 1974

#### MILITARY STANDARD

### PACKAGING DATA FORMS INSTRUCTIONS FOR PREPARATION AND USE OF

1. The following pages of this standard have been revised and supersedes the pages listed.

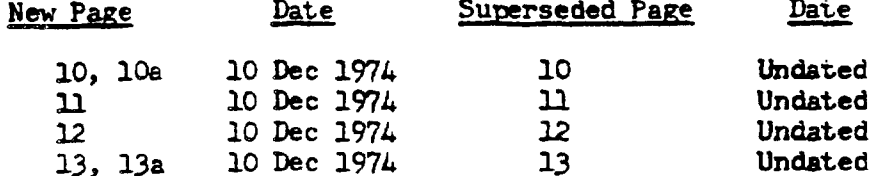

2. Make the following pen and ink changes:

a. Page 2, paragraph 2.2, delete statement in parentheses (Application for copies....)

b. Page  $\mu$ , paragraph 3.2.8, last line change "IM AMA (SPC)" to "IM ALC  $(DSPC)$ ."

c. Page 5, Table I, columns 8-22, change "Federal Stock Number" to "National Stock Number."

d. Page 5, columns 8-22, line 3, Description, change "Federal Supply Class" to "Federal Supply Classification Code (FSC)."

e. Page 5, columns 8-22, line 4, omit "12-13 NATO; 14-20 Federal<br>Item Identification Number." Substitute "12-20 National Item Identification Number (NIIN)."

f. Page 6, Table I, column 40, add X's under figures 1 and 2.

g. Page 6, Table I, column 40, line 21, change "O" to "N."

h. Page 6, Table II, columns 44-45. Insert "XIII" after "Table."

i. Page 8, Table II, column 63. Change "Level of protection" to "Level of preservation-packaging." Line 2, delete "IXa or IXb."

j. Page 8, Table II, columns 68-73, line 2, delete "Xa and Xb."

k. Page 9, Table II, column 75(a), insert at end of paragraph.<br>"NOTE: Packaging data specified in columns 47-73 which require Fast Pack are mandatory for compliance. No substitution is permitted without prior approval of the procuring activity."

FSC-PACK

 $\sim 10^{11}$  km  $^{-2}$ 

 $\label{eq:2.1} \mathcal{L}(\mathcal{L}) = \frac{1}{2} \sum_{i=1}^n \mathcal{L}(\mathcal{L}) \mathcal{L}(\mathcal{L}) = \frac{1}{2} \sum_{i=1}^n \mathcal{L}(\mathcal{L})$ 

### MILSTD-83LC

 $\label{eq:2.1} \frac{1}{2} \left( \frac{1}{2} \left( \frac{1}{2} \left( \frac{1}{2} \left( \frac{1}{2} \right) \right) + \frac{1}{2} \left( \frac{1}{2} \left( \frac{1}{2} \right) \right) + \frac{1}{2} \left( \frac{1}{2} \left( \frac{1}{2} \right) \right) + \frac{1}{2} \left( \frac{1}{2} \left( \frac{1}{2} \right) \right) + \frac{1}{2} \left( \frac{1}{2} \left( \frac{1}{2} \right) \right) + \frac{1}{2} \left( \frac{1}{2} \left( \$ 

#### 10 Dec 74

1. Page 15, paragraph 4.2.1.1, line 2, change "Federal Stock Number (FSN)" to "National Stock Number (NSN)." Lines 3, 4 and 10, change "FJN" to "NSN." Line 7. change "Federal Supply Class (FSC)" to "Federal Supply Classification Code (FSC)." Last line, change "IM AMA" to "IM ALC."

m. Page 15, paragraph 4.2.1.2, last line, change "IM AMA" to "IM ALC."

n. Page 15, paragraph 4.2.1.3, lines 1 and 4. Change "IM AMA" to "IM ALC."

o. Page 16, paragraph 4.2.2, line 2, change "IM AMA" to "IM ALC."

p. Page 16, paragraph 4.2.2.1, lines 3 and 5, change "IN AMA" to "IM ALC."

q. Page 16, paragraph 4.2.3, line 2, change "IM AMA" to "IM ALC."

r. Page 16, paragraph 4.2.4, line 6, change "IM AMA" to "IM ALC."

s. Page 16, paragraph 4.3.1.1, lines 3, 5, and 7, change "IM AMA" to "IM ALC."

t. Page 16, paragraph 4.3.1.2, lines 3 and 5, change "IM AMA" to "IM ALC."

u. Page 16, paragraph 4.3.1.1.2, line 2, change "FSN" to "NSH."

v. Page 17, bottom right corner, change "Project PACE-0328" to "Project PACK-0382."

w. Page 18, figure 1, upper right corner. Delete "Page 1 of 2." Under Item Identification Data, columns 8-22. Change "Federal Stock Number" to "National Stock Number." Columns 12-13, delete "NATO." Columns 12-20, change "FIIN" to "NIIN." Under Supplemental Data, column 3, insert "Seq" as column heading. Column 5, delete "Seq."

x. Page 19, figure 2, change "Federal Stock Number" to "National Stock Number." Delete "NATO" and dividing line that follows. Change "FIIN" to "NIIN."

y. Page 20, figure 3, change "Federal Stock Number" to "National Stock Number." Delete 'NATO" and dividing line that follows. Change "FIIN" to "NIIN."

z. Page 21, figure 4, change "Federal Stock Number" to "National Stock Number." Delete "NATO" and dividing line that follows. Change "FIIN" to "NIIN."

aa. Page 22, top right corner. Change "FSI" to "HSI!". Change "1560-738-2462BF" to "1560-00-738-2462BF." Lower right corner, change dates to 72130, 72135, and 72140. Lower right corner, change "8145ND02176CBF" to "00-738-2462."

Downloaded from http://www.everyspec.com

L

**m** Dec 74 MIL&TD-834C

ab. Page 23, lower right corner. Change dstes to 721&C, ?21L2, **7ZlL5,** and 72150. Change "8145ND021760BF" to "00-738-2462."

**ac.** Page 25, lower right corner. Change "**58fJ-633-7506"to**  $"00 - 633 - 7596$ ."

ad. Page 26, paragraph 40.3. Add to end of sentence: "In no instance shall be drawing size impair the clarity or legibility of the  $TPO.$  "

ae. Page 27, paragraph 40.4, line 1, change "Federal Item Identification Number" to "National Item Identification Number."

af. Page 27, paragraph 40.5, add to end of first sentence: "by the lowest skilled packer."

M\* **Page 27, ~agraph LO.5.**l(h), insert at beginning of sentence: 'Markings as specified by MIL-STD-129 as well as special marking ...."

3. Retain this notice and insert before the Table of Contents.

4. Holders of MIL-STD-834C will verify that page changes and additions indicated above have been entered. The latest notice will be retained as a check sheet. This issuance, together with appended pages, is a separate publication. Each notice is to be retained by stocking points until the Military Standard is completely revised or cancelled.

custodian:

Preparing activity:

Army  $- AV$  $N$ avy  $-AS$ & Force - **69**

Project PACK-0510

Air Force - 69

**Review** Activities

Army - EL, MI

User Activities

Air Force - 70, **71, 80, 82, 84 -**

3

Downloaded from http://www.everyspec.com ------

 $\mathcal{L}^{\text{max}}_{\text{max}}$  and  $\mathcal{L}^{\text{max}}_{\text{max}}$ 

 $\mathcal{L}^{\text{max}}_{\text{max}}$ 

 $\mathcal{A}$ 

 $\label{eq:2.1} \frac{1}{\sqrt{2}}\int_{\mathbb{R}^3}\frac{1}{\sqrt{2}}\left(\frac{1}{\sqrt{2}}\right)^2\left(\frac{1}{\sqrt{2}}\right)^2\left(\frac{1}{\sqrt{2}}\right)^2\left(\frac{1}{\sqrt{2}}\right)^2\left(\frac{1}{\sqrt{2}}\right)^2\left(\frac{1}{\sqrt{2}}\right)^2.$ 

 $\mathcal{L}^{\text{max}}_{\text{max}}$  and  $\mathcal{L}^{\text{max}}_{\text{max}}$ 

# MIL-STD-834C

TABLE II - Preservation and packaging data (continued)

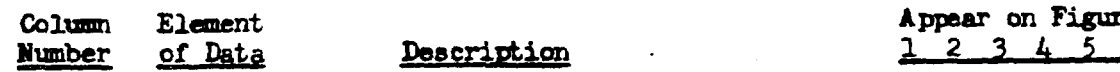

(c) Enter "O" if an option can be exercised as to the submethod and packaging materials to be used. However, the basic preservation method shall be retained, and unit package dimensions shall not be increased. There shall be no increased cost to the Government and equal or better protection shall be given the item. Prior approval of the procuring activity is not required under these conditions.

(d) Enter "E" to indicate that options can be exercised as to the submethod and/or some of the packaging materials to be used but not all of them. In such cases, the options that may be exercised must be indicated in supplemental data. However, the basic preservation method shall be retained and unit package dimensions shall not be increased. There shall be no increased cost to the Government and equal or better protection shall be given the item. Prior approval of the procuring activity is not required under these conditions.

(e) Optional procedures codes  $F, S,$  or  $R$  - These codes provide for special options as they apply to use of polyurethane foam-in-place for other than TPO items and will supplement the coded data. The codes relate to MIL-P-26514 and are

Supersedes page 10, undated

10 Dec 74

**Yes** <u>6.</u>

10 Dec 74

 $\mathbb{E}$ 

MIL-STD-834C

TABLE II - Preservation and packaging data (continued)

Column Element Number of Data

## Description

Appear on Figures  $2$  3 4 5 6  $\mathbf{1}$ 

defined as: "F" for flexible, (Type II, Class 2, Grade C), "S" for semirigid (Type II, Class 2, Grade B), and "R" for rigid foam-in-place (Type II, Class 1). These codes will sometimes require stipulation of supplemental data. If foam-in-place requires a larger container than other normally acceptable packaging, (conventional) the foam-inplace container requirements will be coded in place of the conventional data. Limitations and freedoms indicated by Optional Procedure Code

10 Dec 74

#### MIL-STD-834C

### TABLE II - Preservation and packaging data (continued)

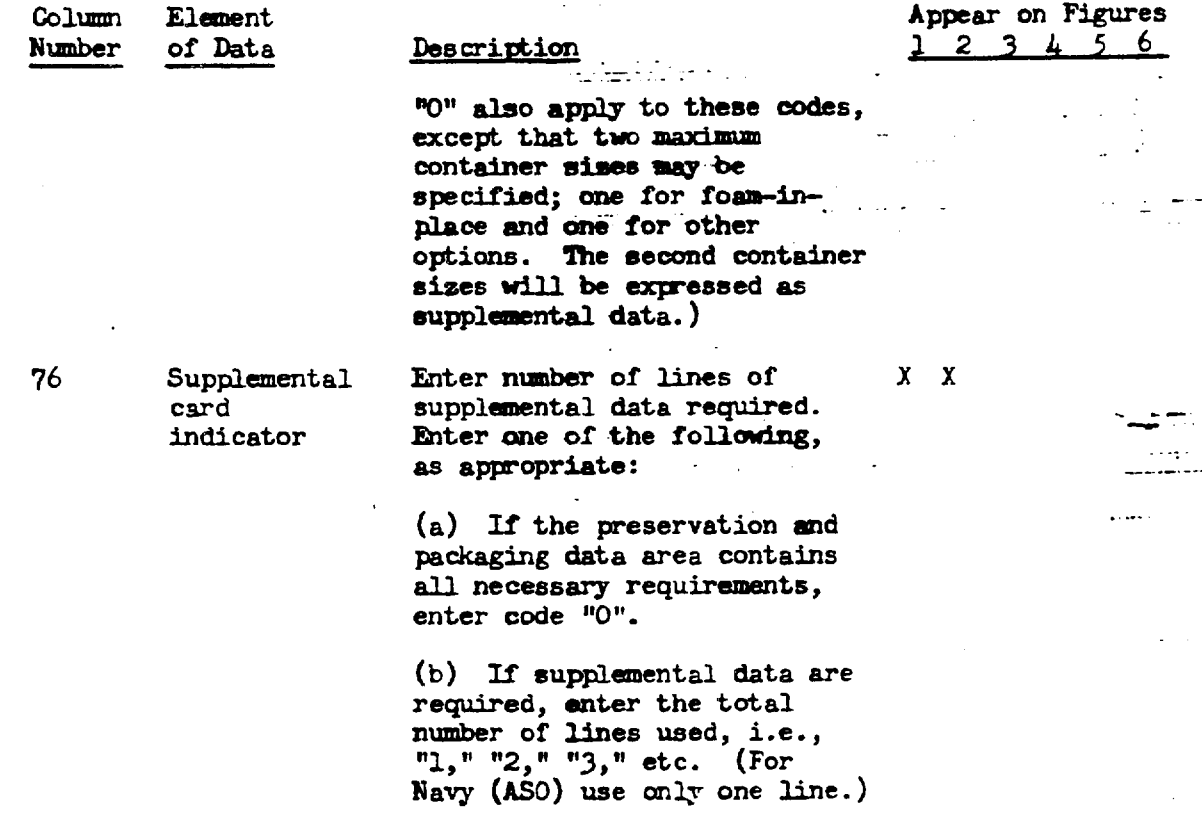

#### $77 - 80$ Not Used

4.1.5 Supplemental Data

4.1.5.1 Air Force. These supplemental data are pertinent to the packaging process and are required in addition to that shown in the preservation and packaging data area. Supplemental data shall be recorded in concise narrative form as described below. Narrative shall show only explanatory or instructional type information which directly supplements the elements of the packaging requirements code in the preservation and packaging data area. A TPO will be developed when supplemental data does not include sufficient detail to reproduce the complete package without additional information. TPOs which includes narrative and Fast Pack TPOs, shall be developed for all items with expendability/recoverability/ reparability codes (ERRC) "C," "T," or "5" that are subject to shipment as an individual item between field activities and a depot or contractor repair facility.

4.1.5.1.1 A maximum of seven lines of supplemental data is permitted for any one item. If necessary supplemental data would exceed seven lines, a TPO shall be prepared in accordance with instructions in Appendix I.

Supersedes page 11, undated

MIL-STD-834C

10 Dec 74

4.1.5.2 Navy. When the preservation and packaging data area does not contain all necessary requirements, a TPO shall be prepared in accordance with instructions in Appendix J.

TABLE III - Supplemental Column Element Appear on Figures Number of Data Description  $1 2 3 4 5 6$  $1 - 2$ Reserved for system document control and identification numbers.  $\overline{\mathbf{3}}$ Sequence Show alpha symbol for each  $\mathbf{x}$  $\mathbf{x}$ line used, A, B, C, D, E, F, or G.  $4 - 5$ Reserved for system document control and identification numbers. 6–46 Not Used  $47 - 75$ Supplemental (Applies to Air Force only.)  $\mathbf x$ X data Enter data in accordance with the following: Show a maximum of 29 digits including spaces. Leave two spaces  $\text{(columns)}$ between unrelated notes and one space between words in a note. When practicable, two or more notes may appear on any one line. Following are examples of data. (a) APPLY PRESERV O2 ON BARE AREA. (Note that code for appropriate preservative is selected from Table V of MIL-STD-726.) . (b) CUSHION ENDS WITH BD. (Note that code for appropriate material is selected from Table VIa of MIL-STD-726.) (c) PLACE DIPSTICK IN RE BAG AND SECURE TO VALVE. (This instruction requires more than one line of supplemental data. The code for appropriate bag was selected from Table VII

12

of MIL-STD-726.)

10 Dec 74

### ML-STD-834C

 $\mathcal{L} = \{ \mathcal{L} \}_{\mathcal{L}} \mathcal{L}$ 

Appear on Figures  $1 2 3 4 5$ 

### TABLE III - Supplemental (continued)

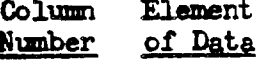

### Description

(d) NIL-B-6428. (Code  $M^{\prime}$ in column 75 of essential communications data (see Table II) requires that applicable specification be shown in supplemental data  $area.$ )

(e) TPO  $\cancel{p}q$ 232227874153. (For items packed in accordance with a TPO, phrase "TPO" shall appear in columns 47-49 of the first supplemental card ("A" card), the 9-digit National Item Identification Number in columns 50-58 and the ordinal date reflecting the year and day of the latest revision of the TPO in columns 59-63. Do not use spaces or dashes. (Code "A" in column 75 of essential data Table II herein.))

(f) TPO ØØØØØ4GM573160. (For items packed in accordance with a Fast Pack TPO, the phrase "TPO" shall appear in columns 47-49, the 2-digit National Codification Bureau Code (00-99) in columns 50-51, 000 in columns 52-54 and the applicable fourposition alpha/numeric Fast Pack identification number in columns 55-58 of the first supplemental card ("A" card) the ordinal date in columns 59-63, Code "A" in column 75 of essential data, see Table II herein.)

 $76 - 80$ Not Used MIL-STD-834C

 $\ddot{\cdot}$ 

# TABLE III - Supplemental (continued)

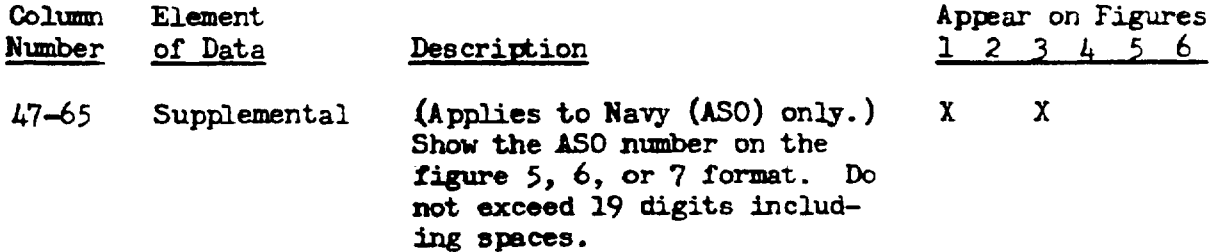

TO hed .17

 $\big)$ 

 $13a$